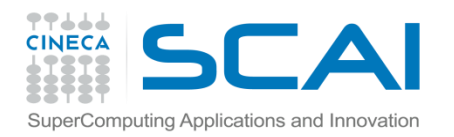

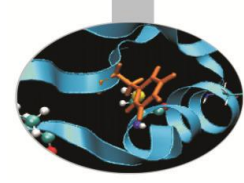

# Operatori Predefiniti

#### *Introduction to Fortran 90*

*Elda Rossi, CINECA*

 *Marzo <sup>2015</sup>*

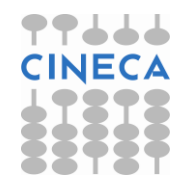

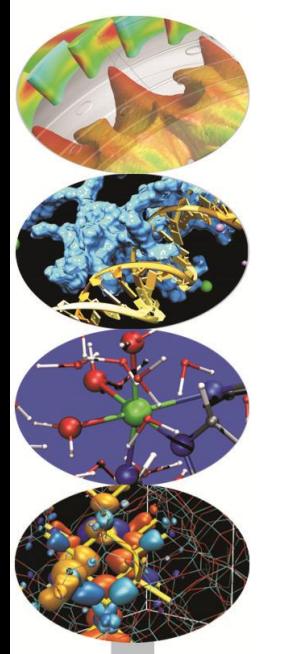

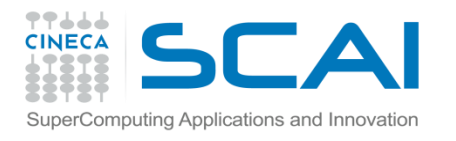

### Operazioni di base (Interi, reali, Complex)

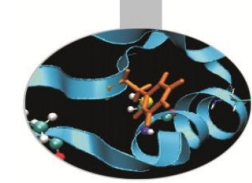

Operatori aritmetici:

- + addizione
- sottrazione
- moltiplicazione
- / divisione
- esponenziale

Operatori binari:  $\star$ ,  $/$ ,  $\star \star$ Operatori unari:  $+$ ,  $-$ Operatore di Assegnazione: variabile = espressione

$$
c=a+b
$$
  

$$
c=a**b
$$
  

$$
c=-a**b
$$

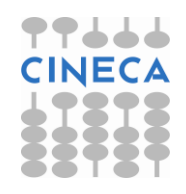

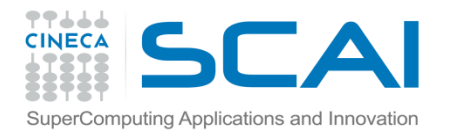

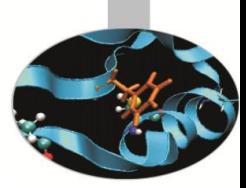

#### Operazioni di base

Non è possibile affiancare due operatori:

 $a*-b$  -->  $a*(-b)$ ;  $a**-b$  -->  $a**(-b)$ 

La moltiplicazione implicita non è ammessa:  $x(y+z)$  -->  $x*(y+z)$ 

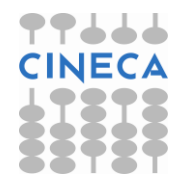

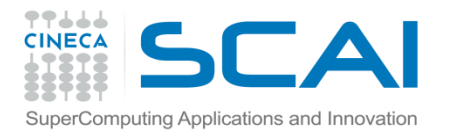

#### Operazioni di base

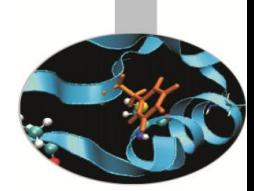

Ordine di valutazione:

parentesi (a partire dalla più interna)

esponenziale

moltiplicazione e divisione

addizione e sottrazione

Se due operatori hanno la stessa priorità, si valuta da sinistra a destra.

**Esempio:**  $Y = (A+B / (C*D) - G / (5*(H-X))) ** (E)$  $Y = (A + B / (C * D) - G / (5 * (H - X)) ) * * (E)$ 

Il risultato di operazioni tra interi è un valore intero, tra reali è un valore reale e tra un intero e un reale è un valore reale.

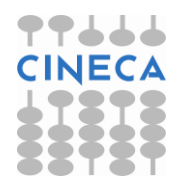

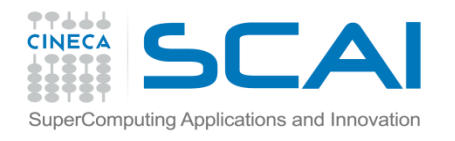

#### Operatori relazionali (Interi, reali, Complex)

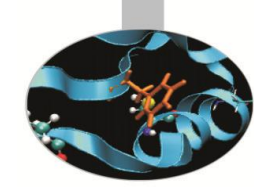

- $\lt$  equivale a .  $LT$ . (minore)
- $\leq$  equivale a . LE. (minore o uguale)
- == equivale a .EQ. (uguale)
- $/$ = equivale a . NE. (non uguale)
- $>$  equivale a . GT. (maggiore)
- $>=$  equivale a . GE. (maggiore o uguale)

 $Logi1 = (int1 < int2)$ IF (var1 .GE. Max) THEN …

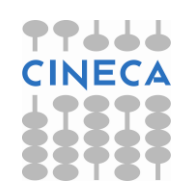

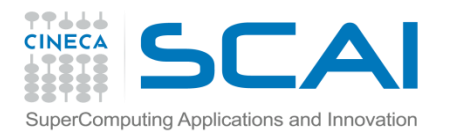

## Operatori logici (logical)

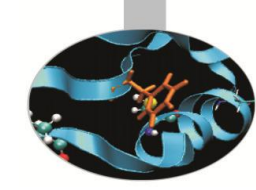

- .NOT. = negazione
- $.$  AND  $.$  = congiunzione
- $O\cdot$  = disgiunzione
- $\texttt{EQV.} = \texttt{equivalent}$
- $.$  NEQV. = non equivalenza

Logic1 = .NOT. Logic2 IF (a=b .AND. C=d) THEN …

#### *Tabella riassuntiva (*T *= True,* F *= False)*

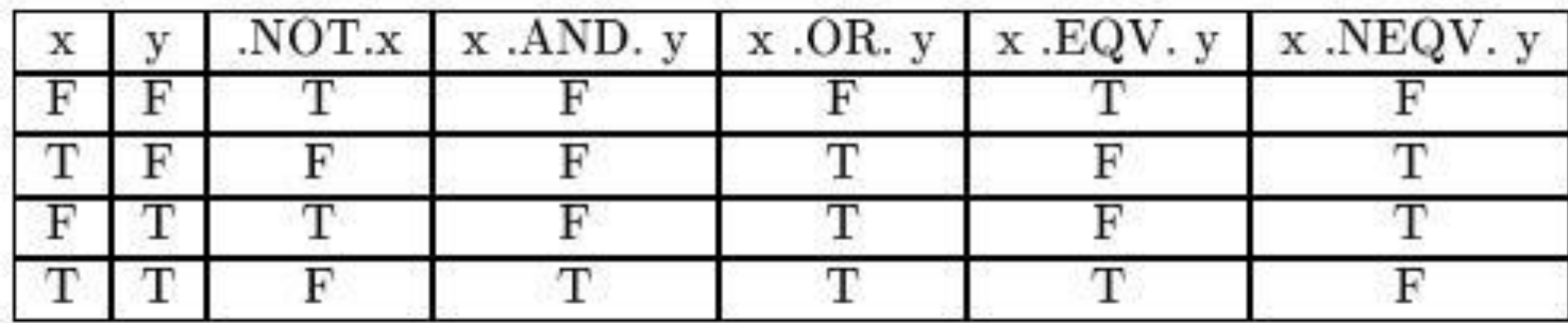

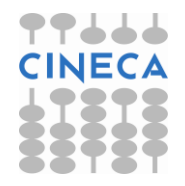

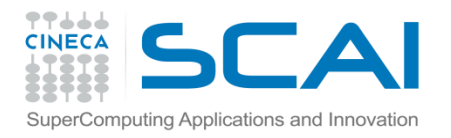

#### GO TO e STOP

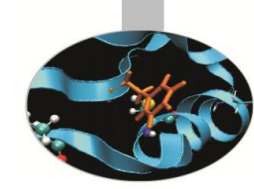

- GO TO è un'istruzione sconsigliata !!
- *•* GO TO non condizionale: GO TO etichetta
- *•* GO TO condizionale (o calcolato): GO TO (label1, ..., labeln) espressione intera Si salta all'n-esima etichetta in funzione del valore intero valutato: se l'intero vale 1 si salta alla label1 e così via.
- *•* Istruzione STOP

```
STOP ['messaggio']
```
Implica l'interruzione del programma e il ritorno al sistema operativo, eventualmente stampando a video un messaggio.

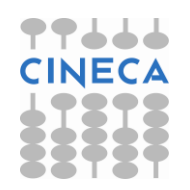

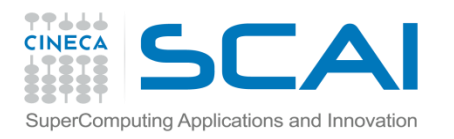

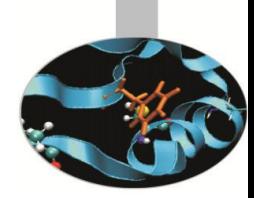

#### ESERCIZIO

1. Scrivere un programma che lette le variabili di input dal file variabili.txt esegua le seguenti operazioni:

$$
x + \frac{y}{z \cdot a + b^2}
$$

$$
x = \left[ (a+b)^2 + (3c^2) \right]^{a/b}
$$

$$
y = \left[ \frac{ab}{c+d} - \frac{g}{5(h+x)} \right]^{1/t}
$$

quindi scrivere a video i valori delle variabili contenute nel file di input ed i risultati delle tre operazioni.

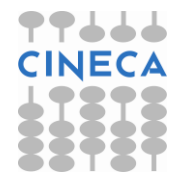